# Package 'GNRS'

October 12, 2022

Title Access the 'Geographic Name Resolution Service'

Version 0.3.4

Description Provides tools for interacting with the 'geographic name resolution ser-

vice' ('GNRS') API <<https://github.com/ojalaquellueva/gnrs>> and associated functionality. The 'GNRS' is a batch application for resolving & standardizing political division names against standard name in the geonames database <<http://www.geonames.org/>>. The 'GNRS' resolves political division names at three levels: country, state/province and county/parish. Resolution is performed in a series of steps, beginning with direct matching to standard names, followed by direct matching to alternate names in different languages, followed by direct matching to standard codes (such as ISO and FIPS codes). If direct matching fails, the 'GNRS' attempts to match to standard and then alternate names using fuzzy matching, but does not perform fuzzing matching of political division codes. The 'GNRS' works down the political division hierarchy, stopping at the current level if all matches fail. In other words, if a country cannot be matched, the 'GNRS' does not attempt to match state or county.

**Depends**  $R (= 3.4.0)$ 

License MIT + file LICENSE

Encoding UTF-8

LazyData true

Imports RCurl, jsonlite, httr

**Suggests** knitr, rmarkdown, test that, devtools, vcr  $(>= 0.6.0)$ 

VignetteBuilder knitr

RoxygenNote 7.1.1

NeedsCompilation no

Author Brad Boyle [aut], Brian Maitner [aut, cre]

Maintainer Brian Maitner <br/>bmaitner@gmail.com>

Repository CRAN

Date/Publication 2021-10-13 20:20:08 UTC

#### <span id="page-1-0"></span>2 GNRS

# R topics documented:

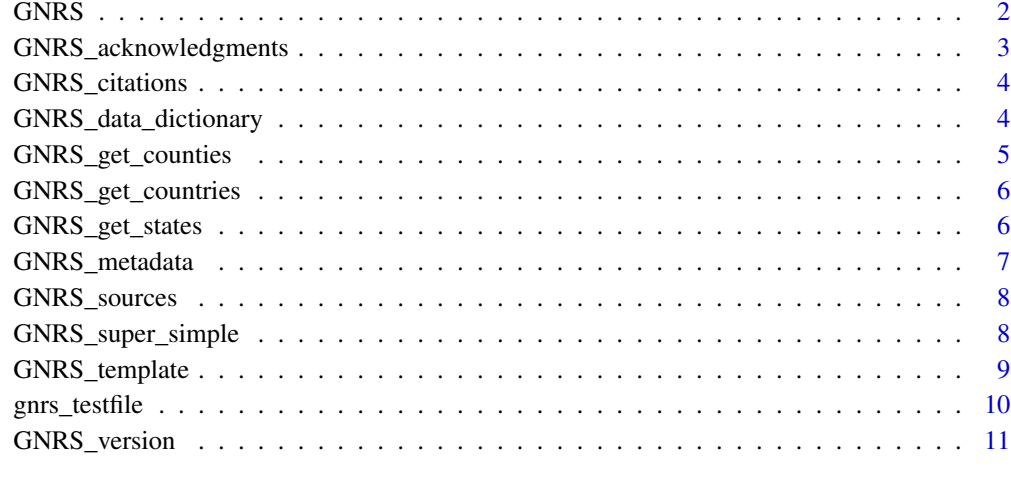

#### **Index** [12](#page-11-0)

GNRS *Standardize political division names*

# Description

GNRS returns standardized political division names (according to geonames.org).

## Usage

```
GNRS(political_division_dataframe, batches = NULL, ...)
```
# Arguments

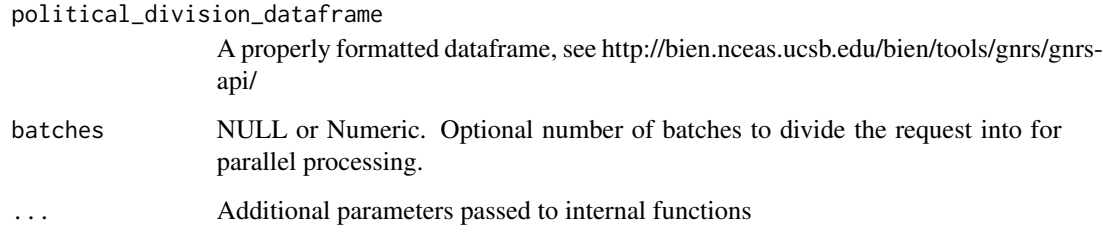

# Value

Dataframe containing GNRS results.

#### <span id="page-2-0"></span>Note

To create an empty and properly formatted dataframe, use GNRS\_template()

The fields the GNRS takes as input are titled "country", "state\_province", and "county\_parish" for simplicity, but these field actually refer to 0th-, 1st-, and 2nd-order political division, respectively. In the case of some exceptions (e.g. the UK) this distinction becomes important (e.g. Ireland is a 1st-order political division and should be treated as a "state\_province" and cannot be matched as a country.)

#### Examples

```
## Not run:
results <- GNRS(political_division_dataframe = gnrs_testfile)
```
## End(Not run)

GNRS\_acknowledgments *Get acknowledgment information*

#### Description

Return information needed to acknowledge GNRS contributors

#### Usage

```
GNRS_acknowledgments(...)
```
#### Arguments

... Additional parameters passed to internal functions

#### Value

Dataframe containing acknowledgments

#### Examples

```
## Not run:
GNRS_acknowledgments_metadata <- GNRS_acknowledgments()
```
<span id="page-3-0"></span>

#### Description

Return information needed to cite the GNRS

#### Usage

```
GNRS_citations(...)
```
#### Arguments

... Additional parameters passed to internal functions

#### Value

Dataframe containing bibtex-formatted citation information

#### Examples

```
## Not run:
GNRS_citations_metadata <- GNRS_citations()
```
## End(Not run)

GNRS\_data\_dictionary *Get Data Dictionary*

#### Description

Return GNRS Data Dictionary

#### Usage

```
GNRS_data_dictionary(...)
```
#### Arguments

... Additional parameters passed to internal functions

#### Value

Dataframe containing GNRS Data Dictionary

#### <span id="page-4-0"></span>GNRS\_get\_counties 5

#### Examples

```
## Not run:
GNRS_dictionary <- GNRS_data_dictionary()
## End(Not run)
```
GNRS\_get\_counties *Get metadata on counties*

#### Description

Return metadata about counties, parishes, etc. used by the GNRS

#### Usage

```
GNRS_get_counties(state_province_id = "", ...)
```
#### Arguments

state\_province\_id A GNRS state\_id, or a vector of state\_ids. ... Additional parameters passed to internal functions

#### Value

Dataframe containing information on counties/parishes (e.g. iso code, fips code, continent, standardized name)

#### Examples

```
## Not run:
states <- GNRS_get_states()
us_counties <- GNRS_get_counties(
state_province_id = states$state_province_id[
which(states$country_iso == "US")])
```
<span id="page-5-0"></span>GNRS\_get\_countries *Get metadata on countries*

#### Description

Return metadata about countries used by the GNRS

#### Usage

```
GNRS_get_countries(...)
```
#### Arguments

... Additional parameters passed to internal functions

#### Value

Dataframe containing information on countries (e.g. iso code, fips code, continent, standardized name)

# Examples

## Not run: countries <- GNRS\_get\_countries()

## End(Not run)

GNRS\_get\_states *Get metadata on states*

# Description

Return metadata about states used by the GNRS

#### Usage

```
GNRS\_get\_states( country_id = "", ...)
```
#### Arguments

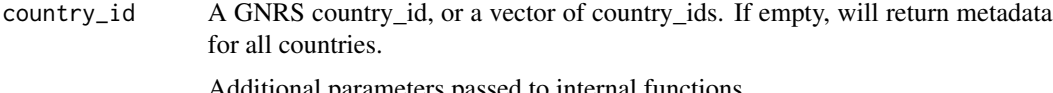

#### <span id="page-6-0"></span>GNRS\_metadata 7

#### Value

Dataframe containing information on states/provinces (e.g. iso code, fips code, continent, standardized name)

#### Examples

```
## Not run:
states <- GNRS_get_states()
```
## End(Not run)

GNRS\_metadata *Get GNRS metadata*

#### **Description**

Returns metadata on GNRS including version and citation information

#### Usage

```
GNRS_metadata(bibtex_file = NULL, ...)
```
#### Arguments

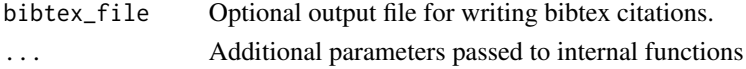

### Value

List containing: (1) bibtex-formatted citation information, (2) information about GNRS data sources, (3) GNRS version information, and (4) information that can be used in an acknowledgments statement..

#### Note

This function provides citation information in bibtex format that can be used with reference manager software (e.g. Paperpile, Zotero). Please remember to cite both the sources and the GNRS, as the GNRS couldn't exist without these sources!

This function is a wrapper that returns the output of the functions GNRS\_citations, GNRS\_sources, GNRS\_version, and GNRS\_acknowledgments.

#### Examples

```
## Not run:
metadata <- GNRS_metadata()
```
<span id="page-7-0"></span>

#### Description

Return metadata about the current GNRS version

#### Usage

```
GNRS_sources(...)
```
#### Arguments

... Additional parameters passed to internal functions

#### Value

Dataframe containing current GNRS sources.

#### Examples

```
## Not run:
GNRS_sources_metadata <- GNRS_sources()
```
## End(Not run)

GNRS\_super\_simple *Standardize political division names*

## Description

GNRS\_super\_simple returns standardized political division names (according to geonames.org).

#### Usage

```
GNRS_super_simple(
  countery = NULL,state_province = NULL,
  county_parish = NULL,
  user_id = NULL,
  ...
\mathcal{E}
```
#### <span id="page-8-0"></span>**Arguments**

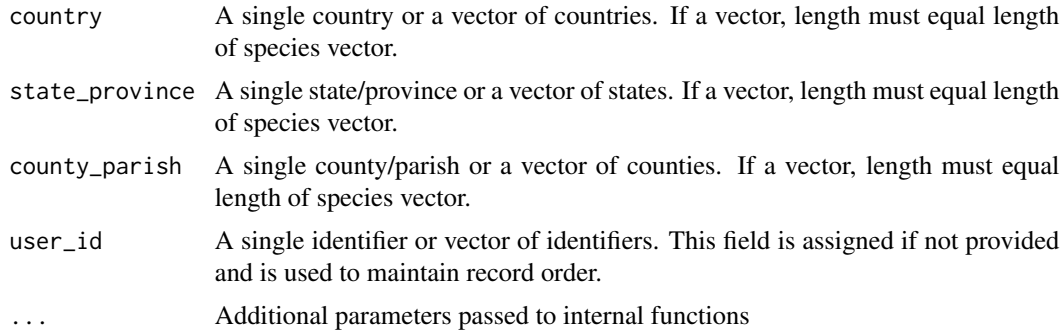

#### Value

Dataframe containing GNRS results.

#### Note

The fields the GNRS takes as input are titled "country", "state\_province", and "county\_parish" for simplicity, but these field actually refer to 0th-, 1st-, and 2nd-order political division, respectively. In the case of some exceptions (e.g. the UK) this distinction becomes important (e.g. Ireland is a 1st-order political division and should be treated as a "state\_province" and cannot be matched as a country.)

#### Examples

```
## Not run:
```

```
results <- GNRS_super_simple(country = "United States of America")
results <- GNRS_super_simple(
            country = "United States",
            state_province = "Arizona",
            county_parish = "Pima County")
```
## End(Not run)

GNRS\_template *Make a template for a GNRS query*

#### Description

GNRS\_template builds a template that can be populated to submit a GNRS query.

#### Usage

```
GNRS_template(nrow = 1)
```
#### <span id="page-9-0"></span>Arguments

nrow The number of rows to include in the template

# Value

Template data.frame that can be populated and then used in GNRS queries.

### Examples

## Not run:

```
template<-GNRS_template(nrow = 2)
template$country<-c("United Stapes","Mexico")
template$state_province<-c("Arizona","Sinalo")
GNRS(political_division_dataframe = template)
```
## End(Not run)

gnrs\_testfile *Names of 21 political divisions*

#### Description

A dataset containing the country, state/province, and country/parish names of 21 political divisions.

#### Usage

gnrs\_testfile

## Format

A data frame with 21 rows and 4 variables:

user\_id Unique integer identifying each row

country Country names, possibly containing errors

state\_province State names, possibly containing errors

county\_parish County names, possibly containing errors ...

#### Source

<https://github.com/ojalaquellueva/gnrs>

<span id="page-10-0"></span>

# Description

Return metadata about the current GNRS version

#### Usage

```
GNRS_version(...)
```
#### Arguments

... Additional parameters passed to internal functions

#### Value

Dataframe containing current GNRS version number, build date, and code version.

#### Examples

```
## Not run:
GNRS_version_metadata <- GNRS_version()
```
# <span id="page-11-0"></span>Index

∗ datasets gnrs\_testfile, [10](#page-9-0) GNRS, [2](#page-1-0) GNRS\_acknowledgments, [3](#page-2-0) GNRS\_citations, [4](#page-3-0) GNRS\_data\_dictionary, [4](#page-3-0) GNRS\_get\_counties, [5](#page-4-0) GNRS\_get\_countries, [6](#page-5-0) GNRS\_get\_states, [6](#page-5-0) GNRS\_metadata, [7](#page-6-0) GNRS\_sources, [8](#page-7-0) GNRS\_super\_simple, [8](#page-7-0) GNRS\_template, [9](#page-8-0) gnrs\_testfile, [10](#page-9-0) GNRS\_version, [11](#page-10-0)